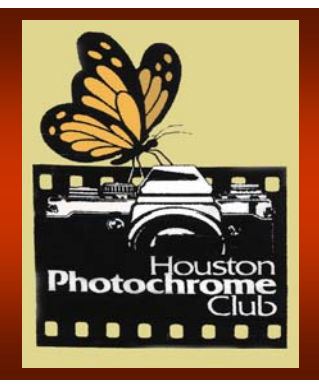

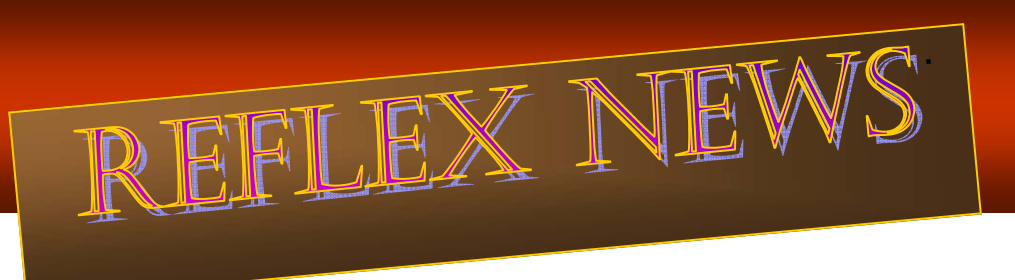

**\_\_\_\_\_\_\_\_\_\_\_\_\_\_\_\_\_\_\_\_\_\_\_\_\_\_\_\_\_\_\_\_\_\_\_\_\_\_\_\_\_\_\_\_\_\_\_\_\_\_\_\_\_\_\_\_\_\_\_\_\_\_\_\_\_\_\_\_\_\_\_\_\_** 

 **Houston Photochrome Club Volume XLIII** No. 8 **August 2010 www.houstonphotochromeclub.org**

#### AUGUST PROGRAM  **Hill Country Landscape Photography: Back to Basics By Jeff Lynch**

The Texas Hill Country is region of distinct character, as diverse as the folks that settled here and as beautiful as any place on Earth. It's a region of contrasts with rolling hills, rocky uplifts and valleys of deep rich soil. A region of placid rivers one day and raging torrents the next.

Capturing the essence of this area can be a challenge and many folks return home from the Hill Country feeling they didn't get the shots they wanted. However, with a few basic in-camera techniques and the knowledge of when and where to apply them, any serious amateur photographer can create some beautiful images from this region.

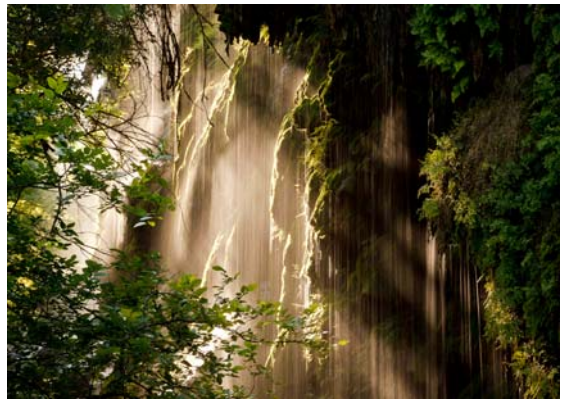

Texas Rainforest by Jeff Lynch

Jeff

Lynch is a commercial, landscape & nature photographer and author based in Sugar Land. His passion for nature photography extends to his love of teaching and he can be found leading groups of serious amateurs each spring and fall during the **Texas Landscape Sa**fari workshop

We will meet on Thursday August 12 at 7:00 PM at the Tracy Gee Community Center, 3599 Westcenter Drive, which is one block inside Beltway 8 between Westparl and Richmond.

### AUGUST WORKSHOP  **Blacklight Photography**

#### **Carmen Sewell and Jane Ashley**

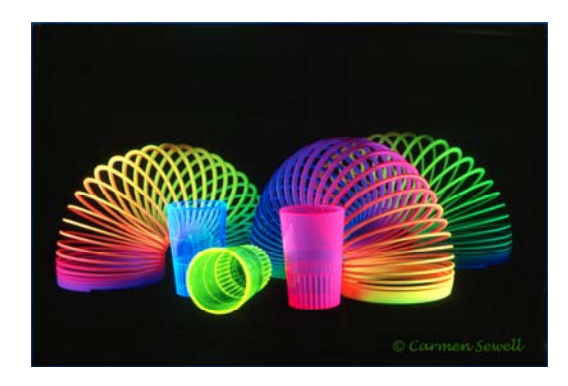

Black light photography is great fun. Black lights work by filtering most visible light and emitting only longwave Ultraviolet light which humans cannot until it hits white or neon colors. Things that glow under black light are called black light reactive and there are a lot of natural things that are reactive, including: certain minerals (fluorite, calcite, wernerite, etc), petroleum jelly, quinine (tonic water), Mr. Clean and even live scorpions. (Yes, if you lose a life scorpion in your house a black light is the way to find it.)

The real fun of playing with black light, however, is just experimenting with common objects because until you place it them in front of a black light, you never know what will react.

Bring your **camera, tripod and mid range zoom lens**  and we will provide the props and lights for you to experiment with.

We will meet on Thursday Aug 26 at 7:00 PM at the Tracy Gee Community Center, 3599 Westcenter Drive, which is one block inside Beltway 8 between Westpark, and Ricmond. *Carmen Sewell*

#### JULY FIELD TRIP

Nelson's Water Garden

Despite the heat and humidity, our trip to **Nelson's Water Garden** was well attended.

My compliments on the member's fortitudeiness. The Water Lilies and attendant critters were in fine form. With the Sun in and out of the low morning clouds we had a good variety of lighting and the members seemed to be working it very well. So, we will now see what they got with our annual NWG (the world's most expensive outdoor pluming) Photo Competition.

Please email a maximum of three (3) entries per person (photos of this trip only!) to Eric at eawestling@Juno.com by August 15. Resize to monthly competition standards but keep your full size copy in case you win. (Anyone that locks up my e-mail with huge files will be disqualified and pilloried at the next club meeting!) I will find a good hearted person as independent judge, with the winner receiving an ostentatious print of his photo, with a copy to be presented to Mr. Rolf Nelson for his hospitality. The 2nd and 3rd place winners will also receive prints of suitable ranking. Questions? Call me; I'm in your book.

*Eric Westling*

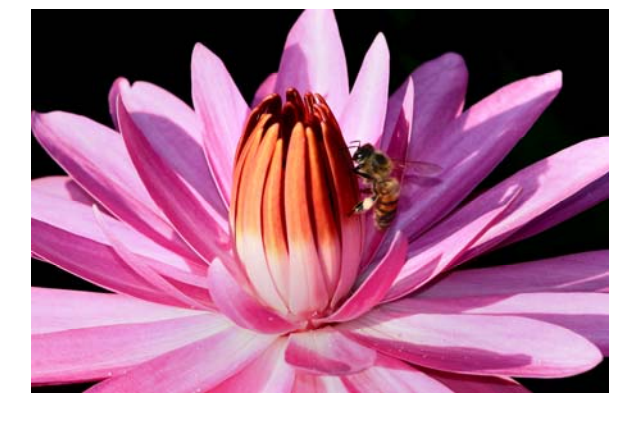

Waterlily, Nelson Watergardens Photo by Eric Westling

#### NEW MEMBER Welcome to our new member James Gamble

### AUGUST FIELD TRIP

 It's too hot in August for man nor beast, so I am, finally, taking a vacation; a road trip to the mountains of Colorado, my old stomping grounds! So, you are on your own. There are lots of parks around town with good duck ponds - so go feed the ducks. (Hint: they like hard breads and crackers that don't dissolve in the water so fast.)

 *Eric Westling* 

# From the President…

**Follow Up on Question about Use of Borders** At the July meeting a question was asked if it was acceptable to use borders when preparing and submitting JPEGs for club and Interclub competitions. The answer is "Yes." And Yes applies for Nature as well as Pictorial. So if you want to use them, feel free to do so.

**Renting lenses?** Lots of people might want to rent a lens, camera body or specialized flash or other accessory for many reasons: to try it out before buying; or just to fulfill a one time need. Here are two companies that offer such services: Borrow the Lens and Lens Rental. Many of my safari members used rental lenses from this company. The lenses looked to be almost new.

#### http://www.borrowlenses.com/

 I could rent a Nikon 70-200mm f 2.8 lens (value \$1000+) for a week for about \$100. If I did not need it for a week, shorter rentals are available. Here is another one I came across at www.photo.net.

#### http://www.lensrentals.com/

Their prices seem to be in line with Borrow the Lens. Both companies offer you the chance to rent highly specialized lenses like macro, tilt shift, Zeiss, etc for your particular camera. *Joe Smith*

Deadline for digital submission… All digital entries must be sent to Philip Tan pt-chromer @earthlink.net

 by August 8. Entries received after that will not be eligible for August competition

 FYI… the deadline is always the Saturday before the regular meeting.

#### COMPETITION ASSIGNMENTS 2010

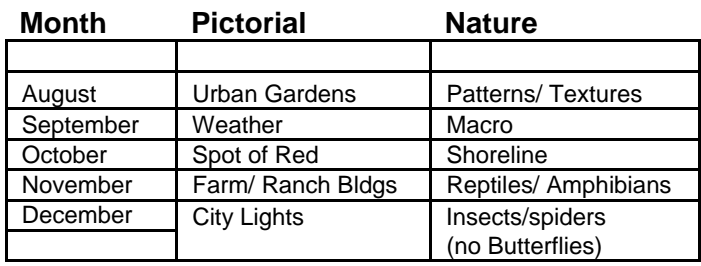

# GSCCC-Nature Digital Judged by Dallas Camera Club July 2010

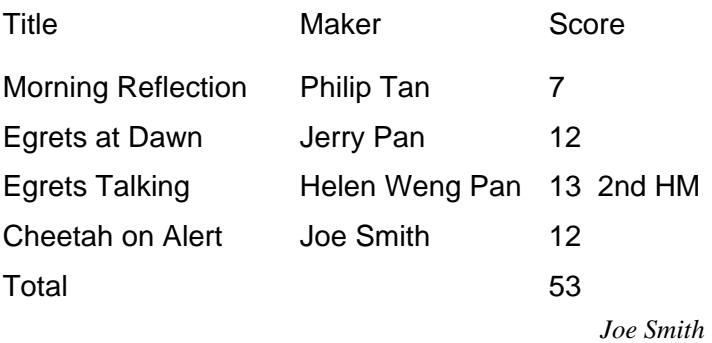

 Judges for August Competition Usha Peddamatham David Mc Bride Curtis Smith

3

# COMPETITION ASSIGNMENTS

### August

 **Nature** — **Patterns and Textures**. Photographs which depict any of the many patterns or textures found in nature. Spider webs, a turtle's shell, the bark of a tree, are examples. Patterns result from shapes in nature—lines, curves, spirals, circles, spheres, triangles and polygons. Perceiving patterns requires that you recognize organization of shapes in nature, either those that are inherent to the subject, like a turkey feather, or positional, those that are created by the photographer's position, like a ripple pattern on water or a backlight wet spider web. Textures are often close ups of a pattern, like the surface of a leaf or the skin of a fish or fruit. Or they are elements of a pattern seen when the light is just right, like edge lighting on ferns or side lighting on tree bark.

**Pictorial**— **Urban Gardens.** This category allows you to integrate the usual garden scenes like flowers, plants, etc with man made elements like walkways, fountains, statues, etc. Given the wonderful venues here in the greater Houston area for urban garden images, get outside and take some wonderful images

 **Looking ahead to September-Nature—Macro.** Images need to be nature subjects or elements taken with macro or close up lenses or extension tubes. Macro means magnifications of 0.5 x and up. Good macro shots result when you pay careful attention to composition, color, edge to edge sharpness, depth of field, background, and contrast control. Use of a tripod is strongly recommended.

 **Pictorial–Weather.** The impact of weather must be evident in the image. Images with nasty clouds, rainstorms, snow storms, lightning, wind storms, etc all qualify for this category. Make sure the supporting cast (landscape, light, etc) supports the image and does not dominate it. Man made things like buildings, boats, ships can be in the image because this is a pictorial category .

## JULY '10 Competition Judges: Ray Bookwalter, Ninfa Palazzolo, Cliff Segerstrom

#### **Nature Assignment – Landscapes Nature General Nature General**

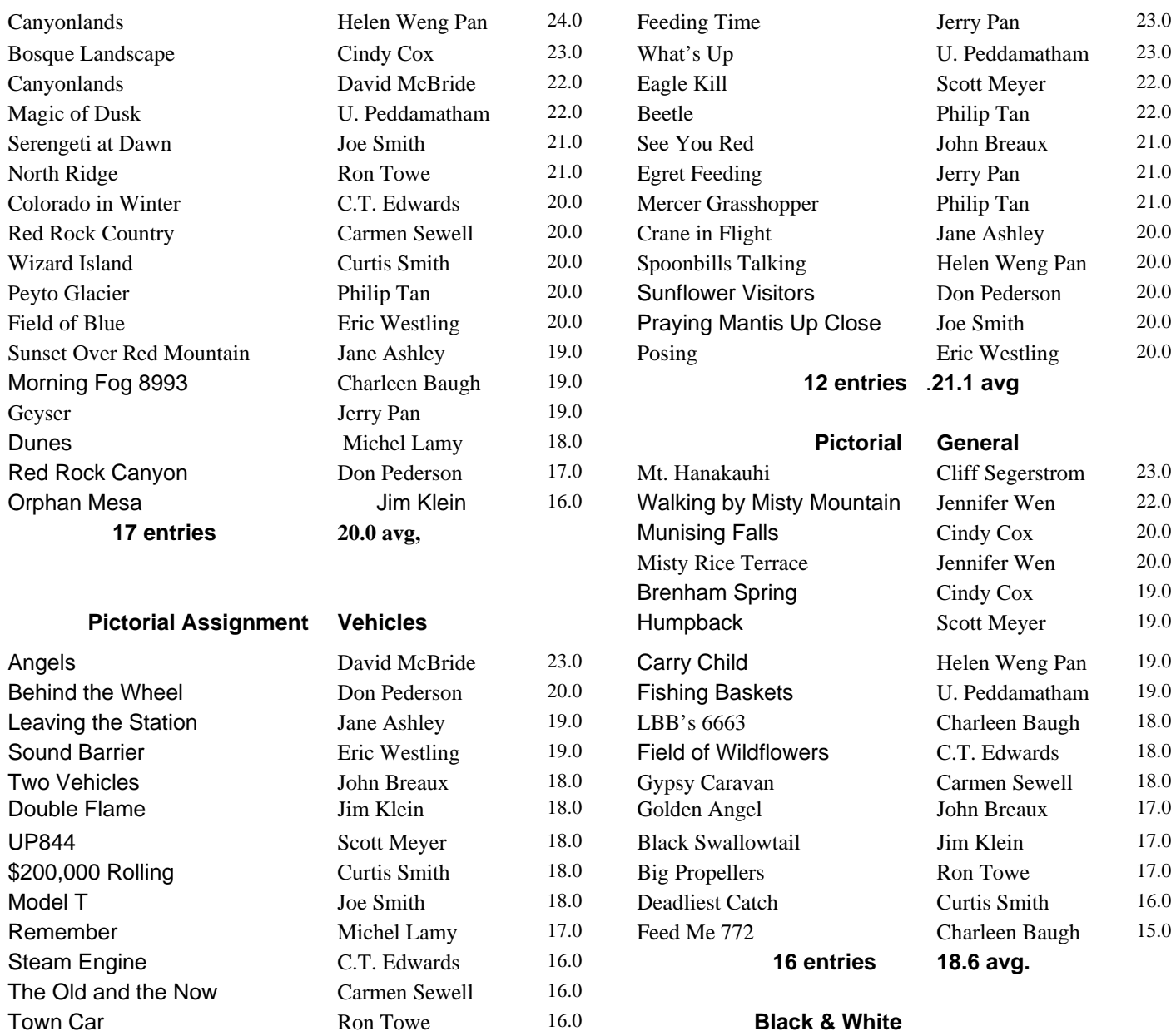

# 0 Feeding Time Jerry Pan 23.0 0 What's Up U. Peddamatham 23.0 0 Egret Feeding Jerry Pan 21.0 0 Mercer Grasshopper Philip Tan 21.0 0 Crane in Flight Jane Ashley 20.0 0 Spoonbills Talking Helen Weng Pan 20.0 0 Sunflower Visitors Don Pederson 20.0  $0$  Praying Mantis Up Close Joe Smith  $20.0$ 0 Posing Eric Westling 20.0 0 Mt. Hanakauhi Cliff Segerstrom 23.0  $0$  Walking by Misty Mountain Jennifer Wen 22.0 **17 Entries Avantage Avantage Cindy Cox** 20.0 Misty Rice Terrace **Immirrative Jennifer Wen** 20.0 Brenham Spring Cindy Cox 19.0 0 Carry Child Helen Weng Pan 19.0 0 Fishing Baskets U. Peddamatham 19.0  $0 \qquad$  LBB's 6663 Charleen Baugh 18.0  $\overline{0}$  Field of Wildflowers C.T. Edwards 18.0 0 Gypsy Caravan Carmen Sewell 18.0 0 Black Swallowtail Jim Klein 17.0 0 Deadliest Catch Curtis Smith 16.0 0 Feed Me 772 Charleen Baugh 15.0 Town Car Ron Towe 16.0 **Black & White 13 etnries 18.2 avg. 18.2 avg.** Twin Egrets Helen Weng Pan 21.0 Egret Waltz Jerry Pan 19.0 Hippos at Play Joe Smith 19.0 July 2010 entries - 67 and 50 Big Guy Scott Meyer 18.0 July 2010 avg. - 19.2 Blue Darner Don Pederson 18.0 Swabacker Landing Jane Ashley 16.0 **August Assignments** The **Family Treasure 0710** U. Peddamatham 16.0 Nature – Patterns & Textures Old Door Carmen Sewell 16.0 Pictorial – Urban Gardens The Contract of the Snow Snow Ron Towe 14.0

**9 entries** . **17.4 avg** 

# MEMBER SHOWGASE

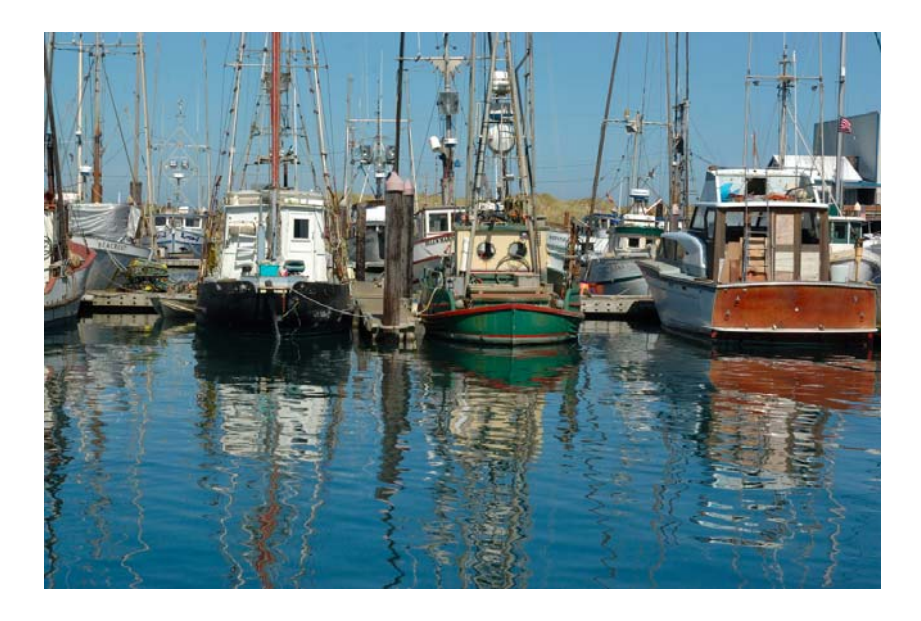

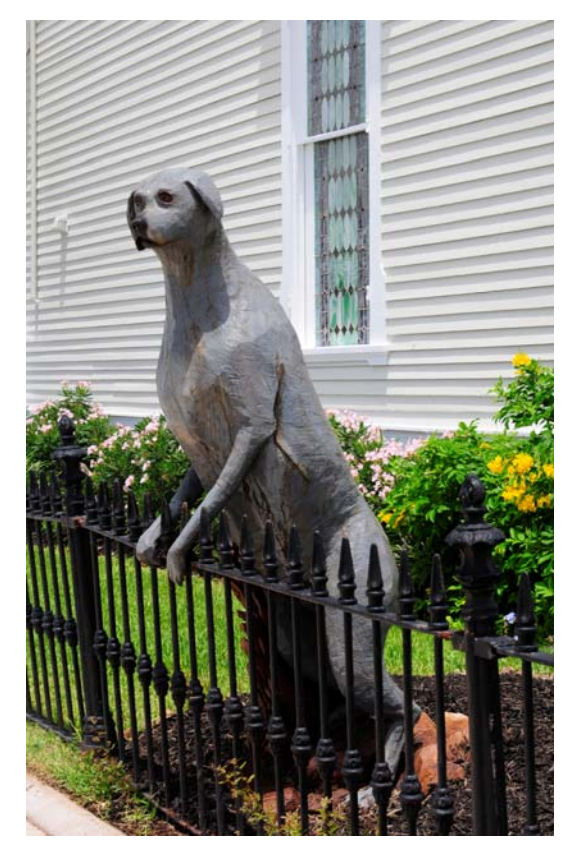

Above: Harbour Reflections by Curtis Smith<br>
Above Right : Oak Dog Sculptur by Jane Ashley<br>
Below Green Frog on Bud by Scott Meyer<br>
Below right: Baby's Nap Time by Carmen Sewell Above Right :Oak Dog Sculptur by Jane Ashley Below Green Frog on Bud by Scott Meyer Below right: Baby's Nap Time by Carmen Sewell

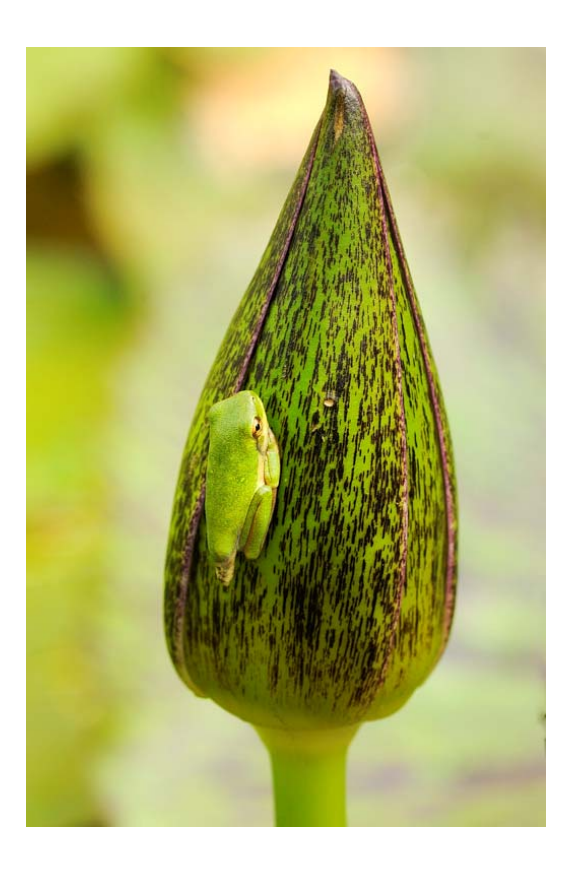

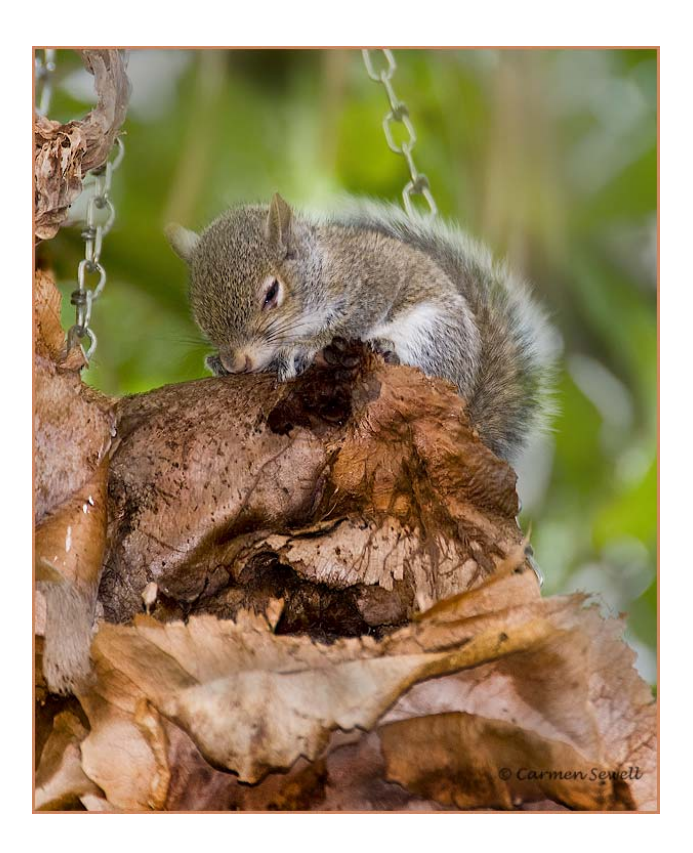

**Photographic Society of America** 72nd International Conference of Photography

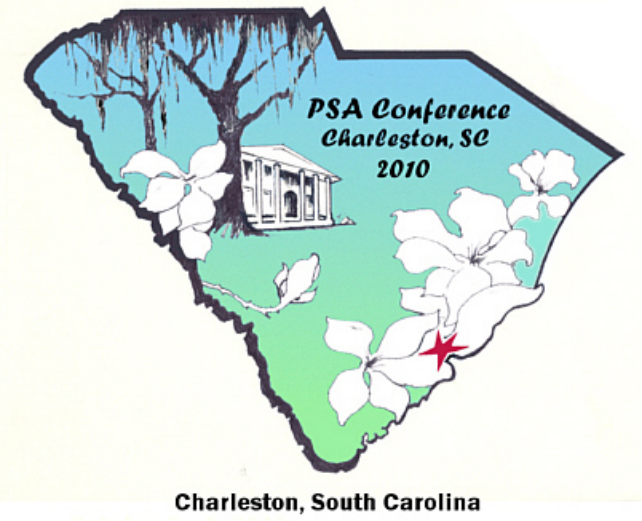

October 3 - 9, 2010

# IMAGES WANTED FOR MEMBERS' SHOWCASE

Pick a shot you would like to share with the club and email it to me. **It should not have been entered into competition**, in fact, this is the venue for those good images that don't fit a category.

Submit no more than **one image per month per member,** please.

The size is not critical, but it does not need to be a large file...1024 X 768 is a good size and about 300kb.

Use the following formula to name your file:

#### **RN\_image title\_lastname\_jpg**

 Each month up to six images, dependent upon available space, from the submitted images will be selected and published in the newsletter.

If your favorite doesn't get published right away and you really would like to see in print (or online) feel free to request that it be considered again the next month. Deadline is the 20th of each month.

*Carmen Sewell, Editor*

#### **Cookies for August**

Charleen Baugh

# Charleston SC to Host PSA Conference Oct3-9

Registration is underway for the 2010 Conference of the Photographic Society of America in Charleston, SC, October 3 -9. Visit http://www.psa-photo.org/ for the registration form and the conference schedule as well as hotel information.

Embassy Suites, Charleston Area Convention Center, is the conference hotel this year --with a room rate of \$149 single/double. and this includes a full cooked-to order breakfast daily and an evening reception. Each guest room is a two -room suite. For the PSA Group Rate foryour hotel reservations call 1-800-EMBASSY (1-800-362- 2779) or make them online by following the link on the PSA website.

While in Charleston, conference goers have the opportunity to see some of the unique beauty of this historic southern city by going on guided tours with PSA.

With approximately fifty different sessions, there will also be featured speakers, Joe McDonald, Wendell Phillips, Adam Jones, and Julieanne Kost whose programs are described on the PSA website. Exhibitors of photography wares will also be present.

In addition to the sessions and featured speakers, for an additional fee, there are classes available Sunday-Tuesday on five different software programs: Photoshop® Elements® 6; Intermediate Photoshop ® Class; Lightroom®; ProShow® Gold; and ProShow® Producer. Participants are required to bring their own laptop computers.

Make your plans to attend the conference, and bring a friend or two with you

# ATTENTION:  **All Competition Participants**

 Images **must** be submitted according to club guidelines or your image may not be included in the monthly competition Please follow the sizing instructions carefully:

 A **horizontal image** cannot be longer than **1024 pixels along the horizontal side**;

 **A vertical image** cannot be longer than **768 pixels along the vertical side**.

 ( Vertical images cannot be sized 1024 pixels along the vertical side!)

 The size of the JPEG image is limited to a size of 750-950 KB and not exceed 1MB.( See above for pixel size.) Rename the image according to the guidelines below.

 It is important that the guidelines for naming files be followed when submit ting images for the monthly competitions otherwise you run the risk of not being credited with your entries. Images that are not easily identified will be dis carded.

 To refresh your memory the file labels should have the category initials first, image name second and the last name and first initial last. For example: A Nature Assignment of birds by John Brown would appear as

NA\_Bird\_BrownJ.jpg

 First names only, nicknames or initials will not suffice for identification.

 Also, use the **shortest title** possible when naming images.

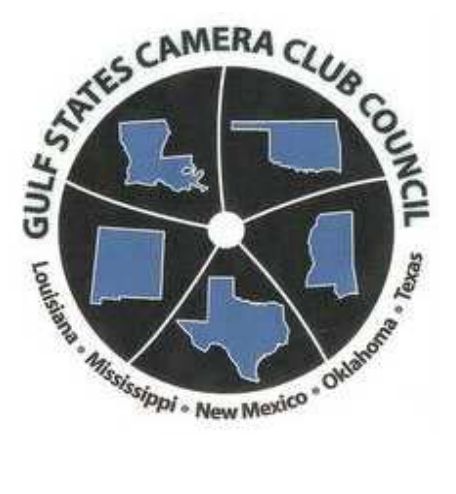

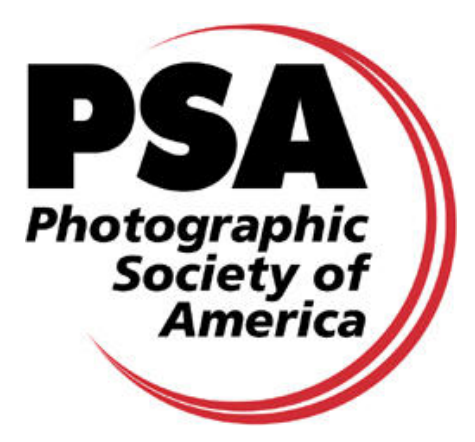

**Houston Photochrome Club is a member of the Gulf States Camera Club Council and the Photographic Society of America**